## 宮園パソコンクラブ

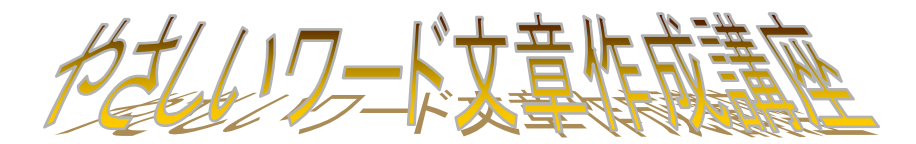

## 第3回(印刷・表作成編)

- ・ プリンタで印刷する、ページ設定をする
- ・ プレビュー表示する
- ・ ページ番号を設定する
- ・ 印刷する
- ・ 閲覧モード
- ・ 表を挿入・削除する
- ・ セルにデータを入力する
- ・ セルの幅や高さを変える
- ・ 行や列を挿入・削除する
- ・ 罫線や背景を変更する
- ・ セルの結合

## 第4回(図形編)

- ・ クリップアートを挿入する
- ・ クリップアートを削除する
- ・ ワードアートを挿入する
- ・ ワードアートを編集する
- ・ 図形を描く
- ・ オートシェイプの削除
- ・ オートシェイプを飾り付ける
- ・ クリップアートを移動する
- ・ サイズを変更する
- ・ 縮小表示
- ・ テンプレートを検索する

文章作成や印刷の基本 です。 練習をして、しっかり 覚えましょう

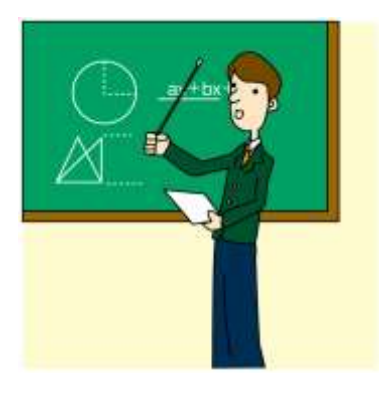

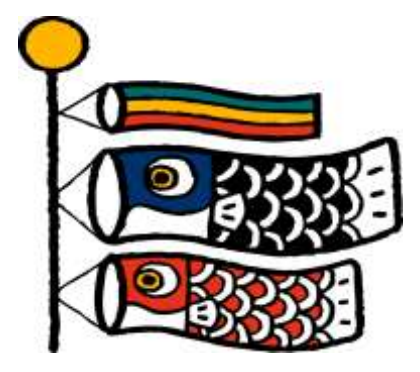